<span id="page-0-0"></span>MC-102 – Aula 25 Arquivos Binários

Instituto de Computação - Unicamp

4 de Junho de 2018

(ロ) (御) (君) (君) (君) 君 のぬの

# Motivação

- Vimos que existem dois tipos de arquivos: textos e binários.
- Objetos (como int, float, list, etc.) na sua representação em binário, ocupam pouco espaço na memória, quando comparado com sua representação em formato texto.
	- $\triangleright$  Se representássemos 123456789.00 na forma textual, gastaríamos 12 bytes para representar este número.
	- ▶ Mas sua representação binária ocupa sempre 64 bits (ou 8 bytes).
- **Armazenar dados em arquivos de forma análoga a utilizada em** memória permite:
	- $\blacktriangleright$  Reduzir o tamanho do arquivo.
	- $\triangleright$  Guardar estruturas complicadas tendo acesso simples.

# Abrindo um Arquivo Binário

- Assim como em arquivos texto, devemos abrir o arquivo com a função open e atribuir o objeto arquivo resultante para uma variável.
- $\bullet$  Desta forma a variável estará associada ao arquivo, com métodos para leitura e escrita sobre este.

```
arg = open(nome_do_a)
```
# Abrindo um Arquivo Binário

 $arg = open(nome_d o_a rauivo, modo)$ 

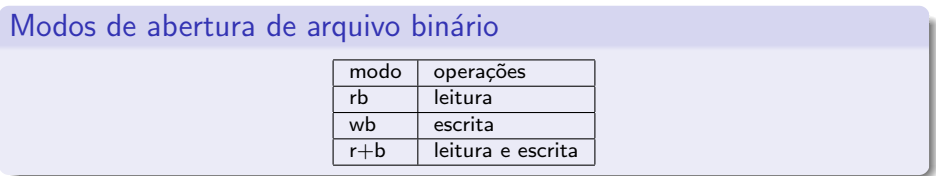

- Se um arquivo for aberto para leitura (rb) e não existir a função gera uma exceção.
- Se um arquivo for aberto para escrita (wb) e não existir um novo arquivo é criado. Se ele existir, é sobre-escrito.
- $\bullet$  Se um arquivo for aberto para leitura/gravação (r+b) e existir ele NAO é sobreescrito. Se o arquivo não existir a função gera uma exceção.

Utilizaremos o módulo **pickle** para ler e escrever objetos para um arquivo.

**•** Primeiramente deve-se importar este módulo:

import pickle

• Após isso podemos escrever um objeto em arquivo com o método pickle.dump e podemos ler um objeto em arquivo com o método pickle.load.

# Lendo e Escrevendo no Arquivo

Para escrever um objeto em um arquivo binário usamos o método pickle.dump.

pickle .dump ( objeto, var \_arquivo )

- **o objeto**: este é o objeto a ser salvo em arquivo.
- **· var arquivo:** esta é a variável associada a um arquivo previamente aberto em modo binário.

O programa abaixo salva uma lista em arquivo:

```
import pickle
try:
    arg = open("teste.hin", "wb")| = [1, 2, 3]pickle . dump(1, arg)arg.close()except:
    print (" Problemas com o arquivo teste. bin")
```
**KOD KARD KED KED B YOUR** 

### Lendo e Escrevendo no Arquivo

Para ler um objeto de um arquivo binário usamos o método **pickle.load**.

```
var_{\text{-}objecto} = pickle, load(var_{\text{-}}arquiv_{o})
```
- **· var arquivo:** esta é a variável associada a um arquivo previamente aberto em modo binário.
- o O método automaticamente reconhece o tipo de objeto salvo em arquivo, carrega este para a memória e atribui para a variável var\_objeto.

O programa abaixo lê a lista previamente salva em arquivo:

```
import pickle
try:
    arg = open("teste . bin", "rb")l = pickle.load(arg)print(1)arg.close()except:
    print (" Problemas com o arquivo teste . bin")
```
 $=$   $\Omega$ 

- Vamos fazer uma aplicação que salva dados de alunos de uma certa turma.
- **Teremos operações para inclusão de aluno, exclusão, etc.**
- $\bullet$  Os dados deverão ser salvos em arquivo antes do programa encerrar, para serem utilizados posteriormente.
- $\bullet$  O programa deverá ler de um arquivo um objeto do tipo Cadastro, fazer operações sobre este, e antes de encerrar deverá salvar o cadastro atualizado no arquivo novamente.

- Abaixo temos a função principal do programa que recebe um cadastro e o atualiza conforme opções do usuário.
- Todas alterações ficam em memória principal por enquanto.

```
def menuPrincipal (cadastro):
    while True:
          print ("\n\n Escolha uma opção\n1-In cluir Aluno\n2-Excluir Aluno\n3-In cluir")
          print ("Nota\n4-Listar Turma\n5-Sair")
         op = input()if (op="1"'):nome = in put (" Digite nome do aluno :" )
               in clui Aluno (cadastro, nome)
          elif (op="2" ):none = input('Dinite none do allow')excluiAluno (cadastro, nome)
          e \left| \text{if} (\text{op}=\text{''} 3" ) \right|n = \frac{1}{n} in put ("Digite nome do aluno:")
               not a = float (input("Digit e a nota:"))in clui Nota (cadastro, nome, nota)
          e \left| \int_{0}^{1} f ( op=="4" ) :
              imprimeCad (cadastro)
          e l i f ( op=="5" ) :
               r e t u r n
          e l s e :
               print ("Opção inválida")
```
 $QQ$ 

イロト イ母 トイヨ トイヨト

```
O programa começa com o código abaixo:
try:
    arg = open("cadastro/bin", "r+b")cadastro = pickle.load(arq)menu Principal (cadastro)
    print (" salvando cadastro")
    arg . seek (0.0)pickle.dump(cadastro, arg)
    arg.close()except FileNotFoundError:
    arg = open("cadastro/bin", "wb") #cria arquivo se não existirc a d a stro = C a d a stro ()
    menu Principal (cadastro)
    pickle.dump(cadastro, arq)
    arg.close()except:
    print ("Problemas no arquivo cadastro.bin")
```
- 3

 $\Omega$ 

医单位 医单位

- <span id="page-10-0"></span>• Quando o programa é executado pela primeira vez, o cadastro em arquivo cadastro.bin não existe.
- Ao tentar abrir o arquivo será gerado a exceção **FileNotFoundError**, que é tratada no bloco except FileNotFoundError:.
- Neste bloco o arquivo é criado, e após a execução do menuPrincipal(cadastro) é feito a escrita do cadastro em arquivo.

```
try:
    arg = open("cadastro/bin", "r+b"). . .
except FileNotFoundError:
    arg = open("cadastro.hin", "wb") #cria arquivo se não existirc a d a stro = C a d a stro ()
    menu Principal (cadastro)
    pickle.dump(cadastro, arq)
    arg.close()except:
    print (" Problemas no arquivo cadastro. bin")
```
KED KARD KED KED E VOOR

- **·** Nas demais execuções do programa o arquivo **cadastro.bin** já vai existir, então será executado o bloco try:.
- $\bullet$  O arquivo é aberto para leitura e escrita, r $+b$ , e então é carregado o arquivo para a memória associando-o com a variável cadastro.
- Executa-se o programa normalmente com menuPrincipal(cadastro).
- Após a finalização do usuário, voltamos ao início do arquivo com  $arg.seek(0, 0)$  e então salvamos o cadastro atualizado.

```
t r y :
    arg = open("cadastro.hin", "r+b")cadastro = pickle.load(arg)menu Principal (cadastro)
     print (" salvando cadastro")
    arg . seek (0, 0)pickle.dump(cadastro, arg)
    arg.close()except FileNotFoundError:
     . . . .
except:
     print (" Problemas no arquivo cadastro . bin")
                                                      ◂<del>◻</del>▸ ◂<del>⁄</del> ▸
                                                                  E^* A^* E^* B^* B^* A^* C^*
```